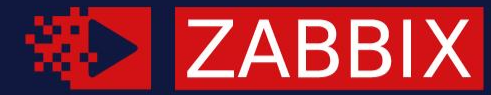

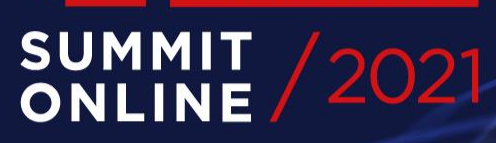

### **IMPLEMENTING DYNAMIC IMPLEMENTING DYNAMIC CONDUCT DATA COLLECT**

Engineering Director, Imagunet, Colombia

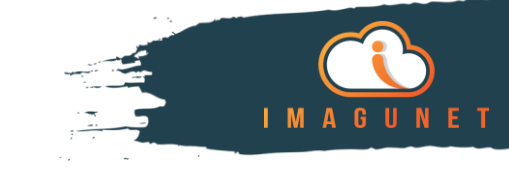

## **Carlos Ortega**

12+ años Monitoring Systems

8+ años Zabbix Deployments

carlos.ortega@imagunet.com ⊠

www.linkedin.com/in/carlos-ortega-guerrero

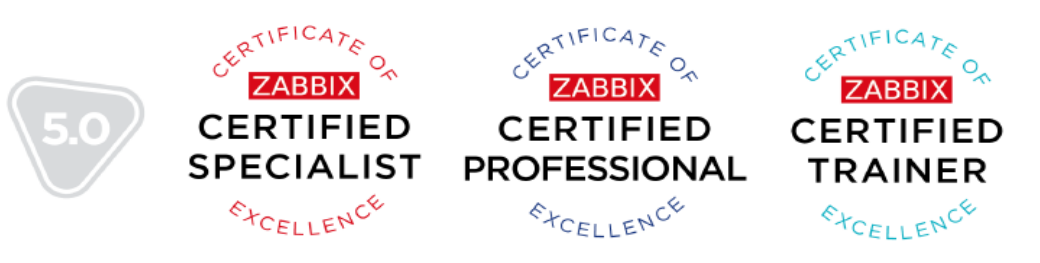

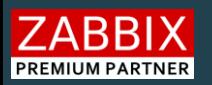

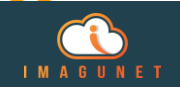

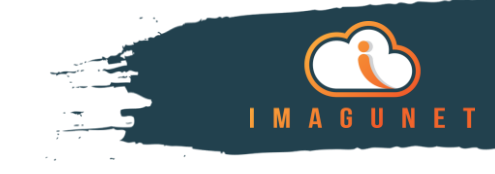

# **About the Client**

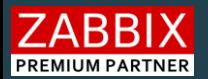

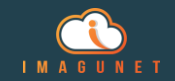

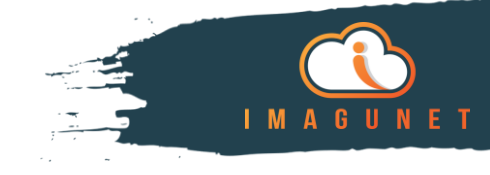

#### Nationwide ISP with over 9k Routers/Switch/AP

#### Zabbix Deployment:

- 1 Zabbix Server
- 2 Frontend (NOC/Client)
- 8 Proxy
- MariaDB Cluster (3 Nodes)

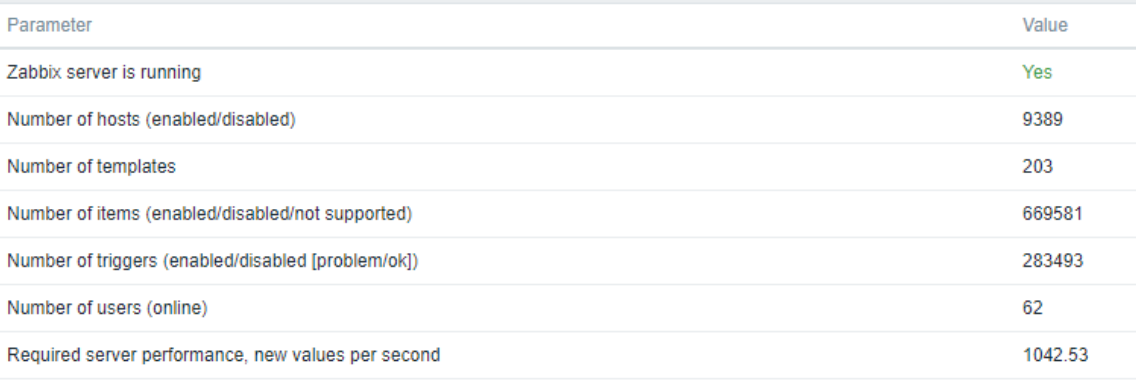

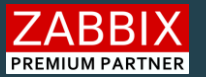

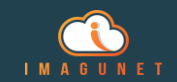

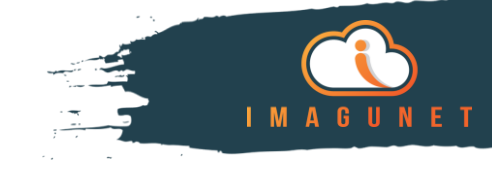

## **First StEPs**

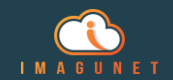

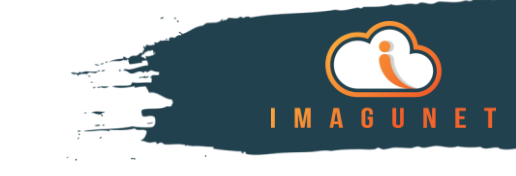

Database size was increasing rapidly because of:

- Host quantity over 9K
- Monitored Interfaces (2K+ in some Hosts)

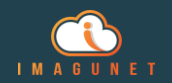

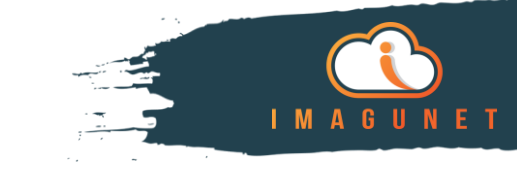

Data storage decrease:

- Monitoring of host health: Ping, Interface status **M**Throttling
- Monitoring of primary and secondary interfaces at same rate **OVERRIDES**

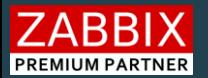

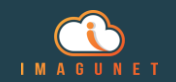

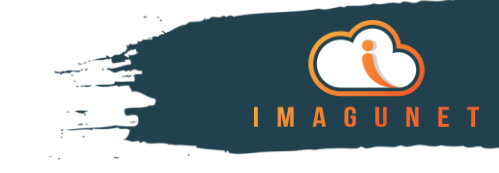

# **Trouble in the other Side**

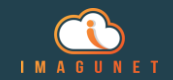

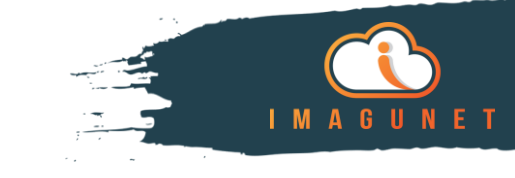

Former configurations help us to take control of data storage and syncers, but proxy performance began to decline, because of:

- High timeout configuration due to host in remote cities.
- High percentage of unreachable poller due to power off equipment
- High usage of pinger/pollers

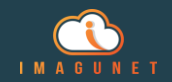

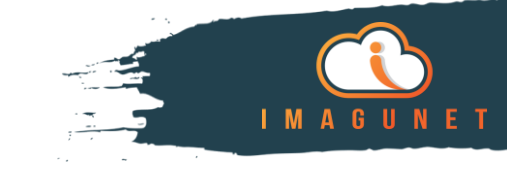

#### **Relaxed Update interval Action**

Dynamically update the configuration of items (Update interval), in order to decrease pollers utilization in long term problem events.

- Use Zabbix API to update items configuration.
- Generate script to invoke API methods (curl).
- With Action step increase dynamically update interval.
- With Action Recovery Operation get value back to normal when problem end.

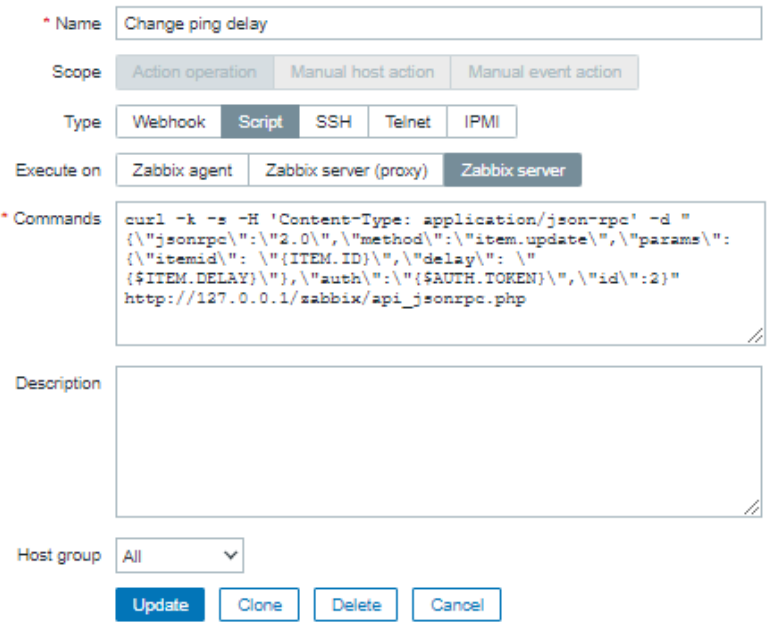

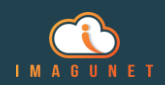

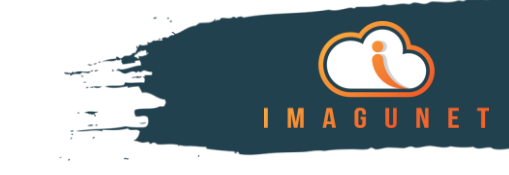

#### **Disable HOST Action**

If a host remains unreachable for a long time maybe it was decommissioned or need a full reposition. Using the same logic disable the host to avoid unreachable poller congestion.

> curl -k -s -H 'Content-Type: application/json-rpc' -d "{\"jsonrpc\":\"2.0\",\"method\":\"host.update\",\"params\": {\"hostid\": \"{HOST.ID}\",\"status\": \"1\"},\"auth\":\"{\$AUTH.TOKEN}\",\"id\":2}" http://127.0.0.1/zabbix/api\_jsonrpc.php

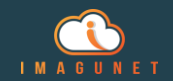

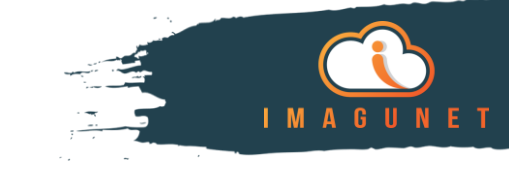

#### **EXPECTED Result**

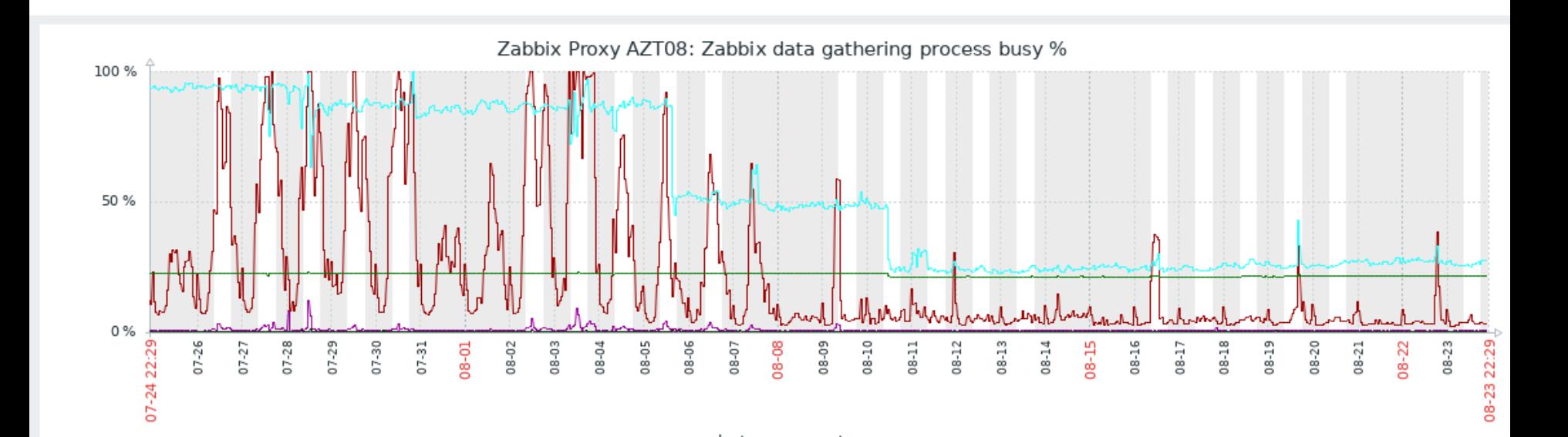

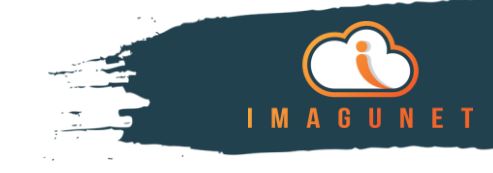

# **Next Steps**

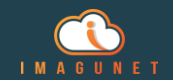

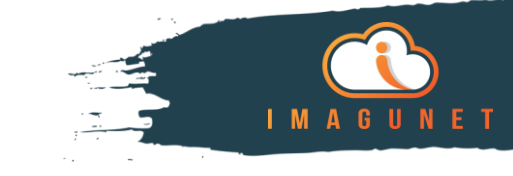

- Configuration made on 5.0, upgrade to 5.4/6.0 in order to optimize scripts using API Tokens.
- Automatically organize host by latency to lower Timeout configuration in some proxies.
- SNMP query using discovery SNMP OID and dependent items for remote host with limited interfaces (Radios/AP)

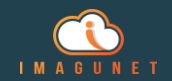

#### **MASTER**

**INTERNATIONAL PROPERTY AND INTERNATIONAL** 

Interface wired0() (3 Items) Interface wired0(): Bits received 2

net.if.in[ifHCInOctets.1] Interface wired0(): Bits sent 2

net.if.out[ifHCOutOctets.1] Interface wired0(): Operational status 7

net.if.status[ifOperStatus.1]

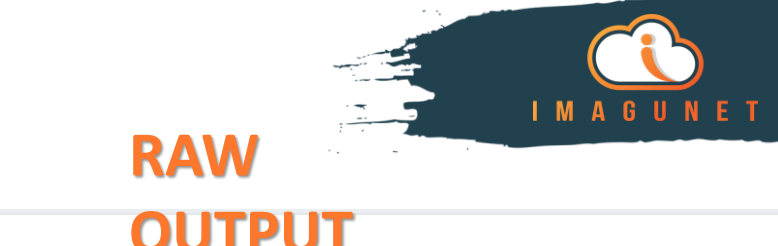

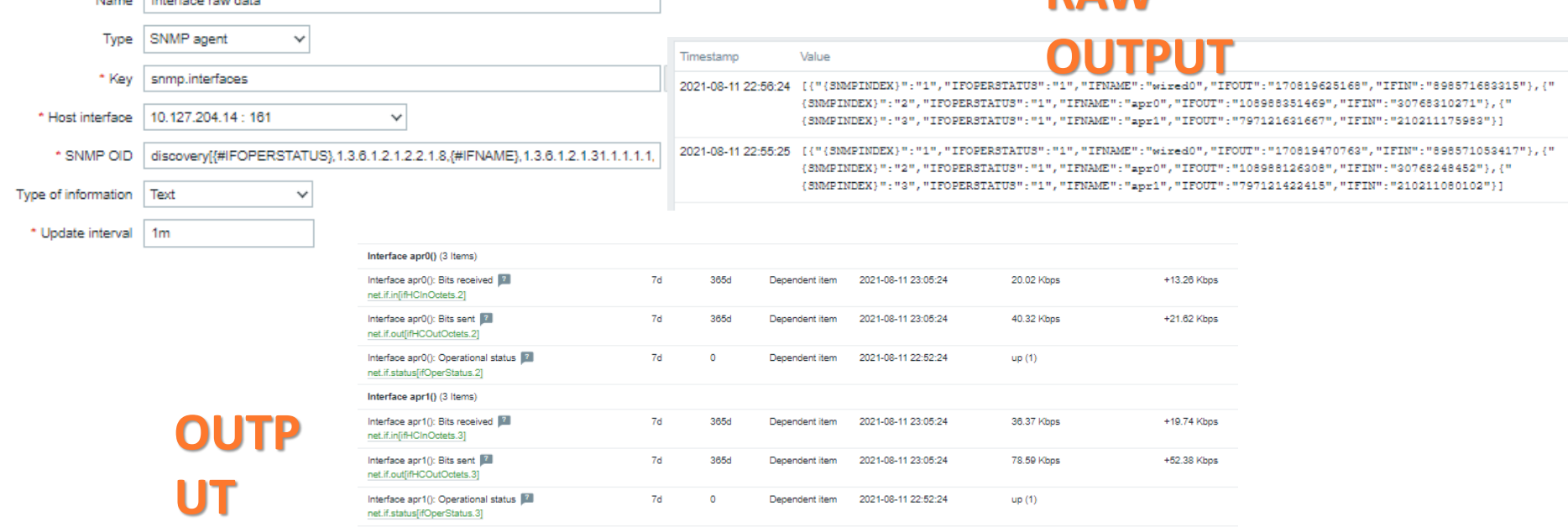

Dependent item

Dependent item

2021-08-11 23:05:24

2021-08-11 23:05:24

Dependent item 2021-08-11 22:52:24

156.72 Kbps

57.4 Kbps

up (1)

+100.88 Kbps

+35.26 Kbps

 $7d$ 

 $7d$ 

 $7d$ 

365d

365d

 $\bullet$ 

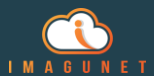

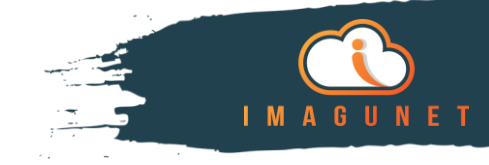

# **THANK YoU**

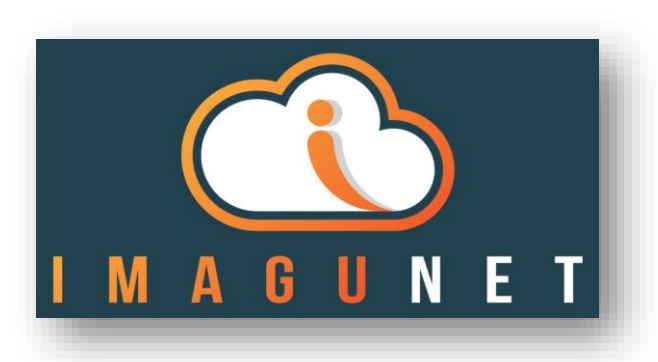

[www.imagunet.com](http://www.imagunet.com/) [sales@imagunet.com](mailto:sales@imagunet.com)

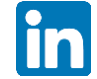

<https://www.linkedin.com/company/imagunet/>

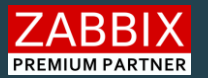

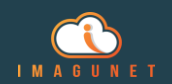